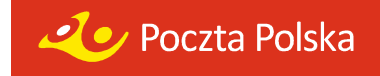

# **Zmiany w Elektronicznym Nadawcy**

# **Wersja 5.0.0** (31.12.2013r.)

# **Nowe funkcjonalności:**

Wprowadzono nowe usługi:

- Usługa kurierska
- Usługa paczkowa

# **Modyfikacje funkcjonalności Elektronicznego Nadawcy**

- Wprowadzono funkcjonalność umożliwiającą zamawianie kuriera
- Zmiana nazwy usługi Przesyłka biznesowa na Przesyłka Kurierska 48
- Dodano funkcjonalność zarządzania strukturą organizacyjną klienta (Narzędzia -> Struktura organizacyjna)
- Lista zbiorów i ich zawartości na formatce ekranowej wyświetlane w formie tabelarycznej z możliwością sortowania i filtrowania danych
- Wprowadzono zakładkę "Raporty" z możliwością generowania raportów przesyłek nadanych (usunięcie zakładki "Statystyki")
- Zakładka "Wiadomości" przesunięta do "Czym jest e-nadawca"
- W ustawieniach rozszerzono wyświetlanie informacji o użytkownikach
- Wprowadzono możliwość automatycznego złożenia reklamacji przesyłek wysłanych,
- Wprowadzenie na formatce ekranowej dodatkowych informacji o przesyłkach – statusy przesyłki oraz informacje o placówce nadawczej
- Ograniczenie maksymalnej masy 20 kg przesyłki Paczka Pocztowa PLUS
- Rozszerzenie formatki wyszukiwania przesyłek
- Wprowadzono możliwość wyszukiwania przesyłek bezpośrednio w zbiorach
- Wprowadzono możliwość importu pola "Uwagi" z plików xml

# **WebAPI**

- Wprowadzono możliwość przygotowania przesyłek:
	- − Usługa kurierska,
	- − Usługa paczkowa,
	- − Przesyłka paletowa,
	- − List biznesowy.
- Dodano funkcjonalność zarządzania strukturą organizacyjną klienta
- Wprowadzono możliwość automatycznego złożenia reklamacji przesyłek wysłanych
- Wprowadzenie możliwości pobierania obrazów faktur (dla wybranych klientów)

# **Klient Indywidualny / Nadaj przesyłkę**

- Usunięto możliwość korzystania z usługi MULTIPACZKA
- Usunięto możliwość korzystania z usługi POCZTEX
- Wprowadzono możliwość przygotowania przesyłek Usługi paczkowej
- Na wydrukach usług Pakiet PACZKA oraz Pakiet POCZTEX informacji o rodzaju usługi

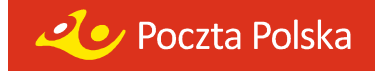

# **Wersja 4.2.1** (30.10.2013r.)

# **Paczka pocztowa zagraniczna – poza UE / EMS**

- Wprowadzono wymagalność uzupełniania pól deklaracji celnej
- Dołożono symbol waluty do deklaracji.
- Drukowanie daty i nadawcy na dokumentach nadawczych w polu opłat.

# **Modyfikacje funkcjonalności Elektronicznego Nadawcy**

- W widoku zbioru umożliwiono wydruk wybranych przesyłek.
- Do Importu XLS wprowadzono nowe kolumny do importu "Kolumna PowiadomienieNadawcy" i "Kolumna PowiadomienieOdbiorcy", "Numer Nadania"
- Do książek nadawczych wprowadzono 3 znakowy skrót ISO nazwy kraju dla przesyłek zagranicznych,
- Dla przesyłki firmowej wprowadzono mechanizm automatycznego przypisywania atrybutu miejscowa / zamiejscowa – dostępne w Narzędziach.

### **Import Allegro**

- Wprowadzono nowy mechanizm sortowania wyników bezpośrednio w widoku pobranych aukcji.
- Wprowadzono możliwość tworzenia przesyłek nierejestrowanych.

### **Import ODBC**

- Wprowadzono pole kraj do importu przesyłek zagranicznych,
- Zaimplementowano nową metodę do generowania blankietów wpłat dla Przesyłki Biznesowej oraz Pocztex,
- Umożliwiono dodawanie adresatów do książki oraz do grupy.

### **WebAPI**

- Poprawiono przekazywanie gabarytu dla Przesyłki Biznesowej (ryczałt),
- Zaimplementowano nową metodę do generowania blankietów wpłat dla Przesyłki Biznesowej oraz Pocztex,
- Umożliwiono przekazywanie danych o Przesyłce Paletowej,
- Zaimplementowano nowe metody do zarządzania użytkownikami z poziomu WebAPI (updateAccount, getAccountList, getProfilList, updateProfil, createAccount, createProfil),

# **Klient Indywidualny / Nadaj przesyłkę**

- Wprowadzono nową usługę Paczka MINI (dostępna od 04.11.2013r.)
- Uaktualniono cennik usługi Multipaczka

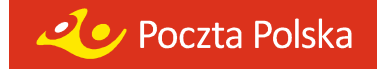

# **Wersja 4.2.0** (03.10.2013r.)

# **Przesyłka polecona**

Dla przesyłek z EPO, wprowadzono widok w formatce z danymi dotyczącymi śledzenia przesyłki z EPO,

# **Paczka pocztowa zagraniczna – poza UE**

Wprowadzenie możliwości przygotowania paczki pocztowe zagranicznej po za Unię Europejską – wprowadzenie formatek oraz wydruków dokumentów nadawczych wraz z deklaracjami celnymi.

# **EMS**

Wprowadzenie możliwości przygotowania zagranicznej przesyłki kurierskiej EMS – wprowadzenie formatek oraz wydruków dokumentów nadawczych wraz z deklaracjami celnymi.

# **Przesyłka Paletowa**

- Na poziomie podpalety usunięcie z widoku sekcji "Przesyłka główna",
- Zmiana nazwy z Uiszcza opłatę na Płatnik,
- Zmiana nazwy Data wyładunku na Data dostawy,
- Usunięcie pola Odległość,
- Zmiana nazwy Zwrot palet [szt] na Zwrot palet EUR [szt],
- Zmiana nazwy sekcji "Podpalety" na "Palety",
- Wartość zmieniono maksymalną z 70 000,00 zł na 50 000,00 zł,
- Pole "Numer nadania" jest widoczne zarówno na poziomie palety głównej, jak również podpalet,
- Dla każdej przesyłki numer "00" wprowadzono widok w sekcji numer nadania,
- Przy wyborze Płatnika na Inny umożliwiono wybór adresatów z Książki Adresowej,
- Zmiana jednostek miary z metr na centymetr,
- Pole Wysokość domyślnie wprowadzona wartość 180 cm,
- Masa w kg:
- Wymagalność pola NIP w przypadku zaznaczenia w sekcji Płatnik opcji: Adresat lub Inny,
- Wprowadzono maksymalną kwotę pobrania 20 000,00zł,
- Dodano ostrzeżenia o większej ilości palet zwracanych niż nadanych,
- Możliwość wpisania numerów do załączonych dokumentów (pole FV i WZ oraz inne) oraz zwracanych dokumentów (pole FV i WZ oraz inne),
- Walidacja przy polach załączonych i zwracanych dokumentów, zwracane pojawiają się tylko w przypadku zaznaczenia checkboxa "załączonych"
- Zmiana nazwy pola Opis przesyłki na Uwagi dla odbiorcy,
- Przy edycji / dodawaniu / wyświetlaniu danych podpalety pole Uwagi dla odbiorcy jest niewidoczne.
- Do adresata dodano pole NIP,
- Dodanie Powiadomienie odbiorcy do sekcji Usługi komplementarne (Usługi dodatkowe) z polem wyboru: SMS, E-mail,

# **OBIEKTTONICZNY**nadawca

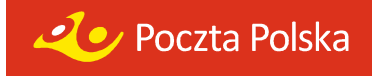

- Powiadomienie nadawcy dane do powiadomienia pobierane są z sekcji "Adresat",
- Walidacja pola Nr telefonu max 9 cyfr.
- Walidacja pola pod względem poprawności ciągu tekstowego ze strukturą adresu e-mail,
- Ograniczenie wagi dla całej przesyłki paletowej do 24000 kg i zawartości do 33 palet,
- Poprawienie w kodzie przesyłki na pozycji IAC z 9 na zakres od 4 do 6,
- Umożliwiono tworzenie przesyłki i zapisywanie przesyłki jako szablon.
- Przesyłka Paletowa umożliwiono import z xls podpaletówek.

# **Przesyłka Paletowa – wydruki,**

- Zmiana nazwy pola na Liście Przewozowym "Wymagania specjalne" na "Uwagi dla odbiorcy",
- Zmiana nazwy jednostki nadania "Pion Operacji Logistycznych" dla danej Przesyłki Paletowej,
- Zmiana nazwy Data wyładunku na Data dostawy (powiększenie czcionki),
- Usunięcie pól Godzina załadunku i Godzina wyładunku,
- Usunięcie pola Numer przesyłki/Kod kreskowy,
- Dodanie w polu Numer listu przewozowego kodu kreskowego dla nr listu,
- Usunięcie pola Numer przesyłki / Kod kreskowy.
- Wydruk 4 sztuk Listu Przewozowego (różnice w nazewnictwie egzemplarzy jak w nazwie zakładek).
- Rozwinięcie pola "Uwaga! Zwrot X palet EUR", gdzie X oznacza wartość (liczbę palet) z formatki Usługi dodatkowe – Zwrot palet EUR.
- Zmiana zapisu KWOTA POBRANIE.
- Dodanie pola POWIADOMIENIE ODBIORCY (wraz z polami NR TEL. Oraz E-MAIL),
- Zmiana nazwy i formatu pola POWIADOMIENIE SMS na POWIADOMIENIE NADAWCY (wraz z polami NR TEL. oraz E-MAIL),

# **Pocztex**

• umożliwiono wydruk dodatkowej nalepki zwrotnej. Po zaznaczeniu w ustawieniach "Wydruk nalepki zwrotnej dla przesyłki Pocztex", dla dokumentów zwrotnych pojawia się dodatkowy przycisk "wydruk zwrotki".

- Dodano możliwość Importu danych z pliku xls. Plik powinien być przygotowany szablonem dostępny w zakładce "Czym jest e-nadawca?".
- Wprowadzono możliwość tworzenia wielu przesyłek (max 9 szt) dla jednego klienta z książki adresowej.
- SZUKAJ w wynikach wyszukiwania przesyłki wyświetlana zostaje "Data Nadania".
- Walidacja pola SMS Włączono dokładne sprawdzanie czy numer należy do sieci mobilnej,

# **Oelektroniczny**nadawca

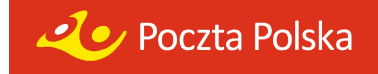

- Usunięto wymagalność pola "Dom" w profilu nadawcy.
- Wprowadzono możliwość importu danych z Allegro do przesyłek listowych zwykłych.
- Nalepki adresowe– kontakt do adresata w pierwszej kolejności umieszczony jest telefon komórkowy, a następnie numer stacjonarny.

# **Import ODBC**

- Umożliwiono import atrybutów: ubezpieczenie POCZTEX i Przesyłka Biznesowa oraz Godziny doręczenia – POCZTEX
- Umożliwiono import danych NIP do Książki Adresowej
- Poprawiono import Kategorii (zawsze była Ekonomiczna bez względu na szablon).
- **Klient Indywidualny** umożliwiono zakładanie kont użytkowników, za pomocą funkcji "Rejestracja".

### **WebAPI**

- Umożliwiono wyświetlanie przesyłek nadawanych przez Webapi na liście Przygotowanych,
- Wprowadzono zmiany umożliwiające dodawanie przesyłek do wielu buforów oraz przenoszenie przesyłek miedzy buforami.
- Umożliwiono przekazywanie ubezpieczeń wraz z kwotami.
- Wprowadzono nową metodę udostępniania danych o atrybutach miejscowa/zamiejscowa - isMiejscowa (przesyłka firmowa).

# **Wersja 4.1.0** (27.05.2013r.)

# **Nowe funkcjonalności:**

### **Przesyłka polecona**

• Poprawiono wydruk etykiety 148x105

### **Pocztex**

- Wprowadzono generowanie wydruku etykiet lub kopert przesyłek poleconych przy wybraniu usługi zwrot podpisanych dokumentów (zgodnie z ustawieniami przesyłek poleconych)
- Umożliwiono przekazywanie przesyłek, z usługą "Sprawdzania zawartości", niezależnie od wyboru usługi dodatkowej "Pobranie"

### **Przesyłki zagraniczne**

• Dla Paczki Zagranicznej do Unii Europejskiej, usunięto możliwość wybrania usługi komplementarnej "utrudnienia manipulacyjne"

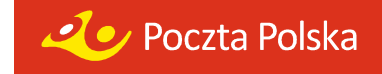

# **Przesyłka Paletowa**

• Umożliwiono tworzenie dokumentacji nadawczej dla Przesyłki Paletowej z przekazywaniem danych

# **Przesyłki nierejestrowane**

• Umożliwiono wprowadzanie przesyłek nierejestrowanych poprzez formatki ekranowe (w tym przesyłki firmowe nierejestrowane)

### **Elektroniczne Potwierdzenie Odbioru (EPO)**

(Korzystanie z usługi wymaga dodatkowych zapisów w umowie z Pocztą Polską S.A.)

• Umożliwiono generowanie rozszerzonego raportu szczegółowego (zakładka 'Statystyki'), dla klientów z podpisaną umową na świadczenie usługi EPO.

### **Import ODBC / Import XML**

• Poprawiono formatowanie numeru telefonu komórkowego adresata

### **Modyfikacje funkcjonalności Elektronicznego Nadawcy**

- Wprowadzono wyświetlanie przycisku **'Wydruki**' dla zbiorów z nieprawidłową planowaną datą nadania – pojawia się alert, o błędnej planowanej dacie nadania bez możliwości wygenerowania wydruku
- Wprowadzono zapamiętywanie ostatnio placówki nadania
- Wprowadzono wyróżnienie numeru nadania aktualnie wyświetlanej przesyłki w zbiorze

### **WebAPI**

- Dla Paczki Zagranicznej do Unii Europejskiej, usunięto możliwość wybrania usługi "utrudnienia manipulacyjne"
- Wprowadzono generowanie wydruku etykiet lub kopert przesyłek poleconych przy wybraniu usługi zwrot podpisanych dokumentów (zgodnie z ustawieniami przesyłek poleconych)
- Umożliwiono przekazywanie przesyłek, z usługą "Sprawdzania zawartości", niezależnie od wyboru usługi dodatkowej "Pobranie"

# **MODUŁ KLIENTA INDYWIDUALNEGO - Pilotaż**

- Wprowadzono nową usługę MULTI PACZKA wraz z tworzeniem wydruku dokumentów nadawczych oraz przekazywaniem danych elektronicznych do placówki nadawczej
- Usunięto możliwość przygotowywania dokumentów nadawczych likwidowanych usług: Paczka Pocztowa PLUS, Przesyłka pobraniowa, E-Przesyłka, Przesyłka na warunkach szczególnych
- Na nalepkach adresowych dodatkowo wprowadzono nadruk placówki nadawczej

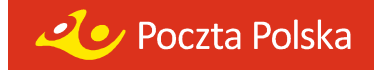

# **Wersja 4.0.1** (16.04.2013r.)

# **Nowe funkcjonalności:**

### **MODUŁ KLIENTA INDYWIDUALNEGO - Pilotaż**

• umożliwiono wydruk potwierdzeń nadania w postaci książek nadawczych.

### **Przesyłka Firmowa**

- poprawiono wielkość czcionki, na wydruku etykiety adresowej 139x99 komplet danych,
- poprawiono wyświetlanie przesyłki poleconej firmowej, na liście produktów klienta,
- dodano możliwość nadawania Przesyłki firmowej nierejestrowanej.

### **Przesyłka polecona**

• Zaimplementowano etykietę pojedynczą 70mm x 70mm.

### **Pocztex**

• Zaimplementowano nalepkę jednowarstwową.

#### **Przesyłka biznesowa**

• Zaimplementowano nalepkę jednowarstwową.

### **Przesyłki zagraniczne**

- dla przesyłki poleconej zagranicznej zaimplementowało możliwość nadawania numeru nadania, automatycznie lub bez numeru,
- dla przesyłki zagranicznej poza Unię, umożliwiono przekazywanie atrybutu Expres.

### **Allegro**

• W opcji Import Allegro dodano filtry statusów transakcji,

#### **WebAPI**

• W WebAPI dodano dwie nowe metody zbiorczego pobierania nalepek: getAddresLabelCompact i getAddresLabelByGuidsCompact.

### **Pozostałe zmiany**

- na liście przesyłek, wprowadzono wyróżnienie (kolor czerwony) przesyłek błędnych,
- umożliwiono wydruk Książki Nadawczej z działu Odebrane,
- dołożono możliwość wydruku wyłącznie blankietów przelewu,
- Umożliwiono import ODBC nr konta bankowego (subkonta),
- Umożliwiono import ODBC opisu przesyłki.

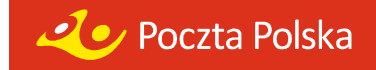

# **Wersja 4.0.0** (29.03.2013r.)

# **Nowe funkcjonalności:**

# **MODUŁ KLIENTA INDYWIDUALNEGO - Pilotaż**

- umożliwiono przygotowanie przesyłek dla klientów bez zawartej umowy z Pocztą Polską S.A. – brak konieczności logowania się do aplikacji EN,
- przekazywanie danych o przesyłce do wybranej przez klienta placówki nadawczej wraz z wydrukiem dokumentów nadawczych,
- płatność za przesyłki wyłącznie w formie gotówkowej.

# **Przesyłka Firmowa Polecona**

- umożliwiono wprowadzanie przesyłek po stronie serwera i Webapi
- na wydrukach etykiet/kopert dodano atrybuty przesyłki firmowej F- zamiejscowa FM - miejscowa
- przygotowano oddzielna książkę nadawcza dla przesyłki firmowej

### **Przesyłka Firmowa nierejestrowana**

• umożliwiono tworzenie etykiet/kopert z książki adresowej w podziale na miejscowe /zamiejscowe,

### **Elektroniczne Potwierdzenie Odbioru (EPO)**

(Korzystanie z usługi wymaga dodatkowych zapisów w umowie z Pocztą Polską S.A.)

• umożliwiono przekazywanie informacji EPO (przesyłka polecona i polecona firmowa) do P2000 i ZST (na formatkach- usługi komplementarne oraz przez Webapi)

# **Kanały komunikacja**

• dla klientów, którzy maja wypełniony kontakt w profilu nadawcy, do nadawczego pliku xml będą przekazywane dwa dodatkowe pola FormaPowiadomieniaNadawcy (E) oraz KontaktPowiadomieniaNadawcy.

### **Pozostałe zmiany:**

### **Przesyłka polecona**

• zdjęcie wymagalności dla pola "Dom" w walidatorze dla przesyłek poleconych,

### **Pocztex**

- Pocztex (ryczałt)– importy z Menadżera Sprzedaży jak również bezpośrednio z Allegro – poprawiono przekazywanie masy do xml-a.
- Poprawiono tworzenie przesyłki Pocztex z Książki Adresowej (dla grupy adresatów nie były przekazywane wszystkie dane).

### **Przesyłka Biznesowa**

• poprawiono konwersje pola "kontakt adresata".

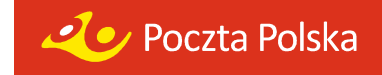

# **Przesyłki zagraniczne**

- dołożono cennik dla Potwierdzenia Odbioru.
- Dla przesyłek zagranicznych poprawiono wyświetlanie nazwy kraju na formatkach w wysłanych o odebranych.

### **Import xml**

• Import xml – przesyłki zagraniczne (zdjęcie wymagalności masy oraz obsłużenie błędu "Atrybut Ilość nie może zawierać liter").

### **Import z Menadżera Sprzedaży Allegro**

- do Przesyłki Biznesowej poprawiona konwersja danych adresowych,
- do E-przesyłki poprawiona konwersja danych adresowych.

### **WebAPI**

- W Webapi rozszerzono metodę getUrzedyNadania o nowe pole "Nazwa wydruk".
- poprawiono błąd przekazywania kontaktu adresata do Poczty2000 dla Przesyłki Biznesowej.

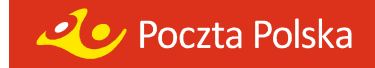

# **EN 3.4.2 (SP2)**

- Poprawiono przypisywanie gabarytu dla przesyłki biznesowej tworzonej z szablonu.
- Poprawiono kontrolę długości pola danych adresowych podczas importu xml.
- Zwiększono margines na wydrukach przesyłek poleconych.
- Przy imporcie xml poprawiono walidację atrybutu 'Ilość' dla przesyłki zagranicznej poleconej.
- Poprawiono plik xml, który błędnie tworzył się na podstawie zaimportowanych danych z ODBC dla przesyłki Pocztex – ryczałt.
- Zmieniono sposób sortowania przesyłek na wydrukach i w pliku xml.
- Poprawiono importowanie xml oraz błędną strukturę pliku xml dla przesyłki biznesowej.
- Poprawiono wyszukiwanie danych.
- Usunięto problem z błędnym wypełnianiem pól przy imporcie ODBC dla przesyłki biznesowej.

# **Wersja 3.3.0**

- Wprowadzono autouzupełnianie miejscowości po wybraniu kodu pocztowego.
- Umożliwiono tworzenie grup adresatów, tworzenie przesyłek oraz generowanie etykiet dla grup adresatów z Książki adresowej (opcja 'Szukaj').
- Umożliwiono kontynuację przygotowania przesyłek z wybranego szablonu po wybraniu opcji "Nowa przesyłka z szablonu".
- Wprowadzono zmiany w formatowaniu kodu kreskowego,
- Na wydrukach etykiet i kopert dołożono informacje o dodatkowym opisie przesyłki oraz wprowadzono modyfikację dotyczącą dynamicznego doboru rozmiaru czcionki na etykietach i kopertach.
- Wprowadzono synchronizację danych o kursie waluty DTS (dotyczy paczki zagranicznej).
- Powstała nowa funkcionalność "Kosza" dla usuwanych przesyłek ze zbiorów przygotowanych.
- W Raporcie szczegółowym (statystyki) dołożono informację o aktualnym statusie doręczenia przesyłki, na podstawie danych z systemu śledzenia Poczty Polskiej.
- Wprowadzono zapamiętanie ostatnio wybranego konta bankowego dla przesyłek pobraniowych.
- Poprawiono wyświetlanie nazwy zbiorów w wysłanych i odebranych.
- Usunięto błąd importu adresatów z plików.csv (EKN) z opcją "poste restante"

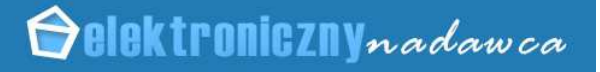

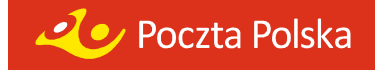

# **Modyfikacje w zakresie usług**

- Umożliwiono tworzenie nowych typów przesyłek:
	- − paczka zagraniczna do Unii Europejskiej,
	- − paczka zagraniczna poza Unią Europejską bez możliwości wydruku nalepki adresowej
	- − przesyłka listowa z zadeklarowaną wartością,
	- − przesyłka zagraniczna polecona,
	- − przesyłka nierejestrowana krajowa i zagraniczna,
	- − przesyłka reklamowa.

# **Zmiany dotyczące Importu Allegro**

- Przeniesiono Allegro ustawienia "Importuj tylko kompletne transakcje" do ustawień głównych użytkownika.
- Dodano opcję "tak jak w Allegro" przy Imporcie z Allegro, przy wyborze rodzaju przesyłki.
- Dodano oddzielną opcje "Pobierz dane a Allegro" w Imporcie z Allegro.
- Umożliwiono Import danych xml-a, z menadżera sprzedaży Allegro.

# **WebAPI**

- Dane dotyczące placówki (webserwis) zostały rozszerzone o dane geograficzne placówki.
- Umożliwiono ustawienie daty tworzenia przesyłek za pośrednictwem WebApi.

# **Wersja 3.2.1**

- Wprowadzono dodatkowy komunikat przy usuwaniu przesyłek ze zbioru.
- Wprowadzono funkcjonalność importu książki adresowej z EKN w ver.030A (.csv)
- Poprawiono przenoszenie zawartości pól "Tytuł pobrania", "Opis przesyłki", "Zawartość przesyłki" w plikach zwrotnych z UP (nie są kasowane po potwierdzeniu przyjęcia przesyłek)
- Poprawiono Poste Restante (przy włączonym Poste Restante chowało się pole "Nazwa CD"),
- Dodano wymagalność pól przy pierwszej rejestracji (nazwisko, imię, nazwa firmy, adres).
- Poprawiono sortowanie przesyłek na wydrukach uzyskiwanych z poziomu "Wysłanych".
- Poprawiono sortowanie szablonów na liście.
- Dołożono nową kolumnę 'idkarty' do raportów statystycznych klienta.
- Dodano możliwość wyszukiwania tylko zapłaconych aukcji.
- Umożliwiono bezpośrednie importowanie danych adresowych do książki adresowej EN (w tym nick kupującego).
- Dodano link do aukcji Allegro w wynikach wyszukiwania.

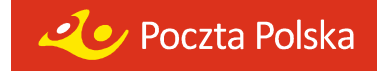

# **Modyfikacje w zakresie usług**

- Wprowadzono możliwość przygotowania zwrotnej nalepki adresowej POCZTEX dla usługi dodatkowej "Dokumenty zwrotne".
- W usługach dodatkowych wprowadzono zmiane nazwy z "Sposób zwrotu podpisanych dokumentów" na "Dokumenty zwrotne".
- Wprowadzono funkcjonalność ustawienia opłaty zryczałtowanej dla Przesyłki Biznesowej oraz przesyłki Pocztex.
- Wprowadzono zmiany na wydruku Przesyłki Biznesowej oraz przesyłki **Pocztex**

(w miejscu opłaty/gabarytu nadruk "RYCZAŁT").

- Uaktualniono wymiary Przesyłek Biznesowych (gabaryt XL i XXL).
- Wprowadzono nową funkcjonalność nadawania numerów "z chmury" dla przesyłek poleconych,
- Wprowadzono nowe ustawienia dla przesyłki poleconej w zakresie pobierania numerów nadania.
- Wprowadzono zmiany w zakresie wydruku numerów nadania wraz z kodem kreskowym przesyłek poleconych na kopertach i etykietach. Drukowane wyłącznie w przypadku ustawionego automatycznego pobierania numerów.
- Dodano pole "Przesyłka Niestemplowana" na etykietach i kopertach.
- Dodano "Opis przesyłki" na wydrukach wybranych etykiet i kopert.
- Wprowadzono separatory w numerze nadania na etykietach i kopertach.
- Poprawiono rozmiary kodu kreskowego i numeru nadania.
- Poprawiono błąd generowania numerów nadania z rolki dla 1000 numerów.
- Umożliwiono nadruk "PRIORYTET" na kopertach i etykietach, bez względu na występowanie numeru nadania.
- Na wybranych etykietach adresowych, pozostawiono 15mm wolnej przestrzeni poniżej kodu PNA i miejscowości.
- Poprawiono wydruk książki nadawczej (nadrukowywanie 9.99999 na polu Opłata).

# **Wersja 3.2.0**

- Wprowadzono obsługę związaną z realizacją zmodyfikowanej usługi Pocztex.
- Dla przesyłki listowej krajowej poleconej dodano możliwość druku na kopertach

i etykietach numeru nadawczego R wraz z kodem kreskowym.

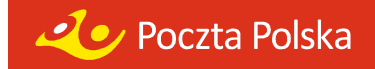

# **Wersja 3.1.0**

# **Modyfikacje funkcjonalności Elektronicznego Nadawcy**

- Dodano nową funkcjonalność Importu danych Allegro.
- Dodano nową obsługę produktu Przesyłki Polecone Krajowe.
- Umożliwiono wydruk nalepek adresowych na etykietach lub danych adresowych na kopertach dla przesyłek poleconych krajowych.
- Umożliwiono ponowne przenumerowanie przesyłek poleconych, w oparciu o dane z rolki, zapisane w Ustawieniach.
- Zmieniono sposób zmiany/odzyskiwania hasła. Przy rejestracji, bądź na żądanie zostanie wygenerowany mail do klienta, z unikalnym linkiem umożliwiającym zmianę hasła.
- Zmieniono wydruk Poczty Firmowej zgodnie ze wzorem. Wydruk generowany jest dynamicznie.
- Wprowadzono obowiązkowe wypełnienie danych w Profilu Nadawcy, przy pierwszym zalogowaniu się do systemu.
- Zmieniono wizualizację paska menu "Przesyłki".
- Utworzono dwa nowe przyciski:
	- o Przekaż dane do poczty rozwijane menu zawierające przyciski "Przekaż zbiory", "Przekaż plik xml/Ekn".
	- o Import rozwijane menu zawierające przyciski: "Import ODBC", "Import XML", "Import Allegro".
- Dodano na poziomie zbioru, przycisk "Przekaż zbiór", który po `zamknięciu zbioru umożliwi wysłanie pliku do urzędu nadania.
- Poprawiono w oknie wyboru placówki wyświetlanie pełnej nazwy placówki nadawczej.
- Poprawiono wydajność statystyk.
- Domyślne ustawiono opcję "nalepka adresowa + blankiet wpłaty" w Ustawieniach, podczas zakładania użytkownika.
- Domyślne ustawiono "Auto dopasowanie" w opcji "Metoda importu danych o przesyłkach via ODBC", w Ustawieniach, podczas zakładania użytkownika.
- Usunięto walidację kodu pocztowego w przypadku klientów zagranicznych.
- Poprawiono długość pola miejscowości do 30 znaków (zgodnie z IWD).
- Usunięto błąd w Przesyłce Biznesowej, który uniemożliwiał utworzenie poprawnej przesyłki "wielopaczki" w przypadku błędnie wprowadzonego numeru telefonu telefonu telefonu telefonu telefonu telefonu telefonu telefonu telefonu telefonu telefonu tele

z książki adresowej.

- Przy zmianie przesyłki z paczki pocztowej na biznesową wprowadzono autokorektę błędnie wprowadzonego numeru telefonu.
- Poprawiono walidację pliku, w przypadku wystąpienia spacji w atrybucie "nr nadania".

# **WebAPI**

• dodano 2 nowe metody: getEnvelopeBufor – pozwala pobrać informacje o przesyłkach wrzuconych do "bufora" poprzez addShipment.

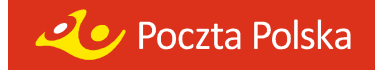

# **Wersja 3.0.0**

# **Modyfikacje funkcjonalności Elektronicznego Nadawcy**

- Wprowadzono zmianę do nalepki E-PRZESYŁKI polegająca na wyświetlaniu pełnego adresu Urzędu Wydającego.
- Poprawiono błędne formatki, w przypadku więcej niż jednej karty, przy przełączaniu kart.
- Poprawiono kontrolę numeru NRB w Ustawieniach.
- Poprawiono nalepkę Przesyłki Biznesowej Standard "Dzień nadejścia PRZESYŁKI BIZNESOWEJ".
- Poprawiono wizualizacje dla klientów Ubuntu w zakładce Przesyłki → Szukaj.
- W celu poprawienia wydajności przełączono EN na nowy Webservice**.**

# **WebAPI**

- Umożliwiono obsługę Przesyłki Biznesowej PLUS.
- Dołożono metodę getEnvelopeList umożliwiającą pobranie danych o wszystkich transmisjach wykonywanych w ciągu 90 dni.
- Dołożono metodę getPlacowkiPocztowe umożliwiającą pobranie danych o wszystkich placówkach pocztowych, dla danego województwa.
- Dołożono metodę getKierunkiInfo umożliwiającą pobranie danych o uproszczonym planie kierowania.
- Dołożono metodę getKierunki umożliwiającą pobranie szczegółowych danych o uproszczonym planie kierowania, dane zawierają powiązania między kodami pocztowymi a węzłem.
- Zmodyfikowano metodę sendEnvelope umożliwiono przekazanie informacji o kierunkach oraz o opakowaniach zbiorczych.

# **Wersja 2.3.0**

- Wprowadzono obsługę związaną z realizacją usługi Przesyłka Biznesowa.
- Wprowadzono wymagalność uzupełnienia pozycji "Pole opłata/umowa" w ustawieniach aplikacji Elektroniczny Nadawca.
- Wprowadzono wymagalność uzupełnienia pola "Metoda importu danych o przesyłkach via ODBC" w ustawieniach aplikacji Elektroniczny Nadawca.
- Wprowadzono wymagalność uzupełnienia pola "Podstawowy numer rachunku" w ustawieniach aplikacji Elektroniczny Nadawca.
- Zmodyfikowano wizualizację nazewnictwa w panelu wyboru usługi.
- Wprowadzono ograniczenie wielkości pliku wczytywanego pliku do walidatora.

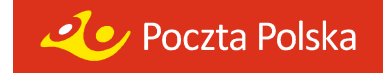

# **Import ODBC oraz Import xml**

• Automatyczne odświeżanie widoku zbioru po dokonanym imporcie ODBC oraz xml.

# **WebAPI**

- Pocztowa Książka Nadawcza wprowadzono nazewnictwo zgodne z rodzajami usług Poczty Polskiej S.A. dla dotychczasowych "usług nieobsługiwanych".
- Wprowadzono możliwość przekazywania przesyłek poleconych z numerem przesyłki zawierającym oznaczenie usługi "4" (np. 00 3 5900773 4 931825037).

# **Wersja 2.2.0**

- Wprowadzono funkcjonalność związaną z generowaniem statystyk przesyłek nadanych (dostępne w panelu Ustawienia).
- Wprowadzono wyszukiwarkę przesyłek zarówno przygotowanych jak również wysłanych (należy wpisywać min 3 znaki w ciągu wyszukiwanym).
- Wprowadzono zmiany graficzne w wyglądzie ekranu (zwiększono obszary robocze formatek jak również wyróżniono pola zakładek aktywnych).
- Wskazywanie informacja o aktualnie zalogowanym użytkowniku.
- Wprowadzono wymagalność uzupełnienia w ustawieniach profilu nadawcy numeru rachunku bankowego.
- Wydzielono "egzemplarz biblioteczny" oraz "przesyłka dla ociemniałych" do grupy "specjalne usługi komplementarne".
- Wprowadzono możliwość wskazania planowanej daty nadania przesyłek wraz z edycją daty przygotowanego zbioru.
- Dodano możliwość ponownego otwierania zbioru zamkniętego.
- Wprowadzono w opisie zbioru informację o karcie, na którą są przygotowane przesyłki.
- Wprowadzono komunikaty o ograniczeniach oraz błędnie wprowadzanych wartościach związanych z polami: masa, kwota pobrania, Zadeklarowana wartość, Potwierdzenie odbioru.
- W ustawieniach dołożono opcję "Użyj danych adresowych do wypełnienia pola miejsce odbioru na wydruku poczty firmowej".
- Podczas wprowadzania przesyłek do formatek zapamiętywanie danych przy zmianie rodzaju usługi.
- Zablokowano możliwość usunięcia użytkownika aktualnie zalogowanego jak również wprowadzono blokadę usuwania ostatniego użytkownika.
- Dodano przycisk "Nowa przesyłka z szablonu" z poziomu prezentacji zbioru.
- Wprowadzono zaznaczanie po kliknięciu całej zawartości pola edytowanego.
- Umożliwiono podgląd statusu przesyłanych plików (informacja w wyskakującym okienku).
- Wprowadzono bezpośredni przycisk zamykania zbioru.

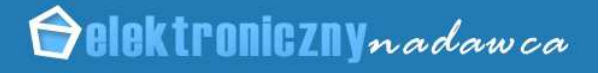

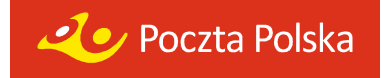

- Umożliwiono importowanie zbioru wysłanego do pliku xml.
- Zwiększono możliwość wpisania 50 znaków w ustawieniach pola "Opłata/Umowa".

# **Wydruki**

- Wprowadzono możliwość wydruku dokumentu Specyfikacji zawartości dla usługi komplementarnej "Sprawdzanie zawartości przez odbiorcę".
- Wprowadzono blokadę wydruku dokumentów nadawczych, jeżeli data przygotowanego zbioru jest z przeszłości (zbiór otrzymuje status "Błędny").
- Książka Nadawcza do wydruku wprowadzono informację w polu Uwagi o nadawaniu przesyłek w Gabarycie B oraz kategorii Priorytet. Dołożono również informację związaną z podsumowaniem strony oraz polem "z przeniesienia". Usunięto błąd związany z generowaniem pustych stron.
- Wprowadzono w stopkach wszystkich dokumentów nadawczych informację o numerze wersji Elektronicznego Nadawcy.
- Wprowadzono dodatkowy kod kreskowy przy blankiecie przelewu konieczność ujednolicenia druku z pozostałymi programami Poczty Polskiej S.A.
- Zmieniono nazwy plików generowanych wydruków (wprowadzenie dat zbiorów do książek nadawczych oraz numerów przesyłek do wydruków nalepek adresowych).
- Poprawiono konwersję znaków specjalnych "&" oraz "\$" importowanych do Elektronicznego Nadawcy.

# **Import ODBC oraz Import xml**

- Wprowadzono możliwość importowanej liczby rekordów od … do…
- Wprowadzono wymagalność importowanych pól: nazwa, ulica, numer domu, kod pocztowy, miejscowość.
- Poprawiono import plików xml przesyłki za pobraniem pobieranie Numeru Rachunku Bankowego z ustawień profilu.
- Poprawiono import kodów pocztowych oraz błędne interpretowanie rodzaju przesyłek (nieprawidłowa interpretacja masy).

# **WebAPI**

- Wprowadzono nową metodę do pobrania listy pakietów dostępnych dla danego użytkownika (idEnvelope).
- Do placówek wydających E-PRZESYŁKĘ dołożono informację o Pocztowym Numerze Identyfikacyjnym (PNI) oraz adres placówki.
- Usunięto błąd powodujący uniemożliwienie przekazywania przesyłek zwykłych krajowych i zagranicznych.